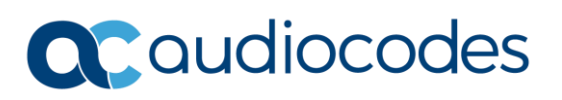

# **Mediant™ Cloud Edition (CE) Session Border Controller (SBC)**

# Installation Manuals

## **The document you are looking for is no longer available!**

It has been replaced by installation manuals that are specific to the cloud or non-cloud platform you are using.

These dedicated manuals will help you configure your system more easily:

- AWS: [Mediant Cloud Edition SBC for Amazon AWS Installation Manual Ver. 7.4](https://www.audiocodes.com/media/rmqmufyg/mediant-cloud-edition-sbc-for-amazon-aws-installation-manual-ver-74.pdf)
- Azure: [Mediant Cloud Edition SBC for Microsoft Azure Installation Manual Ver. 7.4](https://www.audiocodes.com/media/0cmp1wo4/mediant-cloud-edition-sbc-for-microsoft-azure-installation-manual-ver-74.pdf)
- Google Cloud: [Mediant Cloud Edition SBC for Google Cloud Installation Manual Ver. 7.4](https://www.audiocodes.com/media/2gvihhbx/mediant-cloud-edition-sbc-for-google-cloud-installation-manual-ver-74.pdf)
- OpenStack and Non-Cloud Virtualized Environments: Mediant Cloud Edition SBC for [OpenStack and Non-Cloud Virtualized Environments Installation Manual Ver. 7.4](https://www.audiocodes.com/media/mwbldjjn/mediant-cloud-edition-sbc-for-openstack-and-non-cloud-virtualized-environments-installation-manual-ver-74.pdf)

P a g e | **1**

### **AudioCodes Inc**.

80 Kingsbridge Rd Piscataway, NJ 08854, USA Tel: +1-732-469-0880 Fax: +1-732-469-2298

#### **International Headquarters**

1 Hayarden Street, Airport City, Lod 7019900 P.O.Box 255, Ben Gurion Airport, Israel 7019900 Tel: +972-3-976-4000 Fax: +972-3-976-4040

**Contact** www.audiocodes.com/contact **Website** www.audiocodes.com